ПОСТРОЕНИЕ ПАРАЛЛЕЛЬНЫХ ВЫЧИСЛИТЕЛЬНЫХ И ПРОГРАММНЫХ МОДЕЛЕЙ С ПОМОЩЬЮ КОМПОЗИЦИИ ОБЪЕКТОВ

- Типовая текущая ситуация декомпозиция/композиция на программном уровне представления физической области: - либо ручном режим с большими трудозатратами,
	- либо полуавтоматически только для простейших случаев.
- Предлагаемое решение декомпозиция на уровне физической модели / композиция на вычислительном и программном уровнях.

## Метод решения

- Стандартизация интерфейсов для объектов, из которых собирается модель, и их связей.
- Суть предлагаемого решения локальность всех описаний: связей, времени и алгоритмов эволюции подобластей.
- Модель всей области получаем практически автоматически путем композиции подобластей. **Буквальный цифровой аналог натурного моделирования.**

## Текущее состояние разработки

**В настоящий момент** отлаживается **третья версия** системы OST (Objects –Space – Time) на К100 (ИПМ РАН).

**Первая версия** - 2009 год, кластер из нескольких РС, тесты, решение одной двумерной задачи газовой динамики (M2DGD) и одномерной задачи теплопроводности.

**Вторая версия** – 2010 год, RSC4 (ИПМ РАН) – варианты

двумерной задачи газовой динамики, тестовые задачи.

#### **Кто работает:**

- 1. Два сотрудника ИПМ РАН и кафедры «Вычислительная механика» МГУ.
- 2. Аспиранты и студенты МГУ и ИПМ РАН.

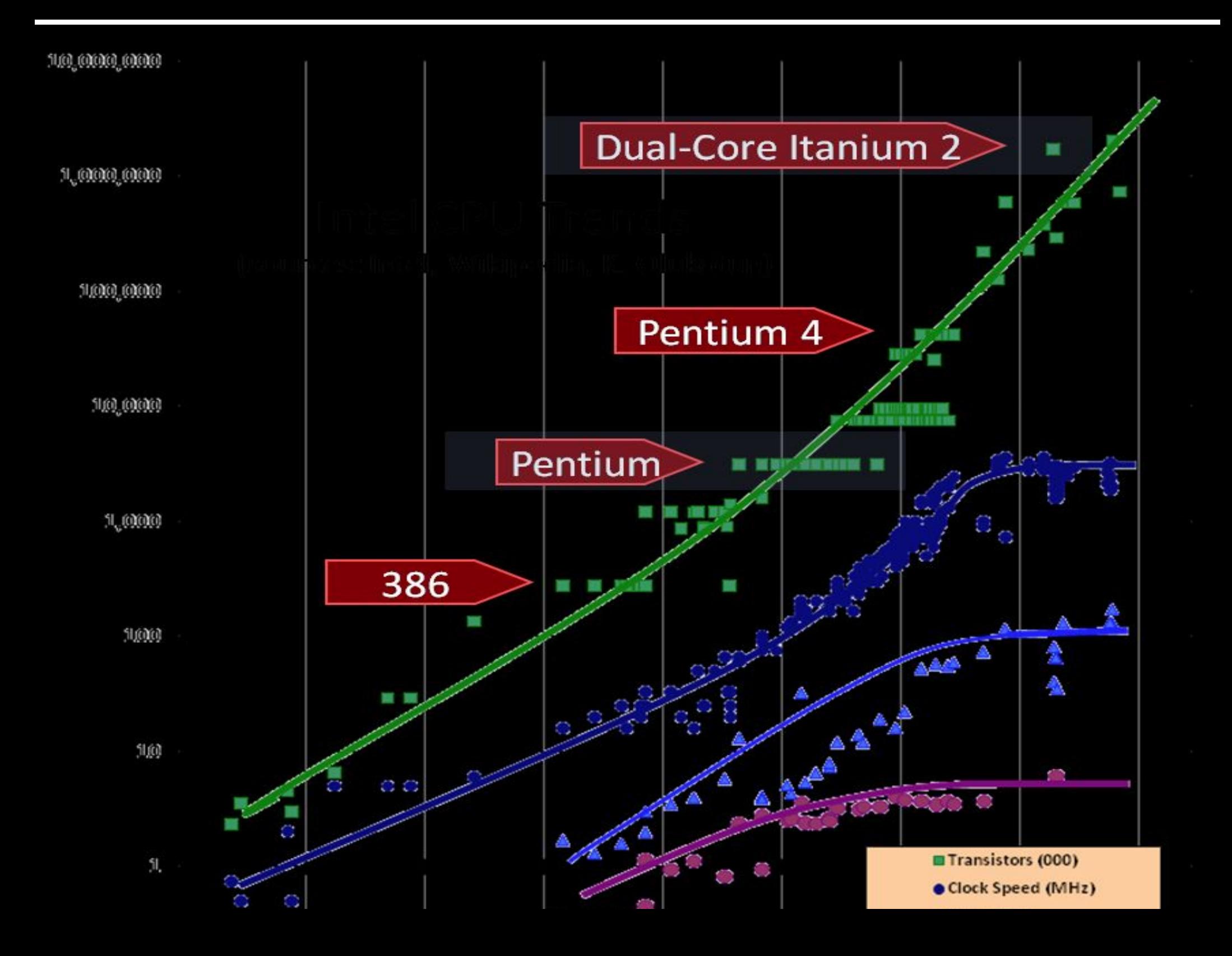

**Главная проблема:** Джон Хэннеси, президент Стэнфордского университета –

 "… когда мы начинаем говорить о параллелизме и легкости использования действительно параллельных компьютеров, мы говорим о проблеме, которая труднее любой проблемы, с которой встречалась наука о компьютерах … Я бы запаниковал, если бы я работал в промышленности."

**Главная цель** – свести трудоемкость создания параллельных моделей к трудоемкости создания последовательных моделей для максимально широкого класса задач.

**Миф** о последовательном характере большинства решаемых задач

**Уровни представления физической области: Физическая модель -> Математическая модель -> Вычислительная модель -> Программная модель ->** МВС

#### **Подобие уровней представления:**

-Сквозное употребление терминов. Объект, связь, интерфейс,

… - Подобие проблем на разных уровнях -Параллельная эволюция частей и их взаимодействие -В общем случае невозможно восстановить из последовательной программы (алгоритма) исходный естественный параллелизм физической области.

- Буквальное отображение параллельной физической модели на параллельные вычислительную и программную модель. Сохраняется деление на части и структура связей.

**Вычислительная модель - множество вычислительных объектов (каждый объект**  набор матриц, векторов, скаляров плюс **последовательный** алгоритм – это представление физической подобласти) отображается на **множество программных объектов,**  распределенных по МВС (**RPC**) – **программная модель.**

3. Способы композиции на уровне вычислительной модели.

3.1. Метод Шварца для декомпозиции областей.

 3.2. Метод композиции вычислительных объектов – построение области путем композиции первичных подобластей с выделением приграничных полос между подобластями.

 3.3. Использование приграничных «потоков» для композиции подобластей.

и т.д.

Конкретных способов много. Стандарты для достаточно широкого класса случаев отсутствуют.

#### РЕКУРСИВНАЯ ДЕКОМПОЗИЦИЯ Дано: сетка (∆t, ∆x, …), S, Si, L(∆t) Si –решатель для i-ой подобласти *L – максимальное расстояние, на которое может распространиться сигнал (возмущение) за ∆t.*

Решетка из полос ширины 2 \* L – некорректные значения после первого шага.

- Независимая
- эволюция «внутри»
- подобласти
- в течении  $\Delta t$ .
- $Kp > 0.9$
- Тшага >10\*Ткоррекции
- Аналогия: физ.среда –
- аппаратура одни и те же
- физ. ограничения

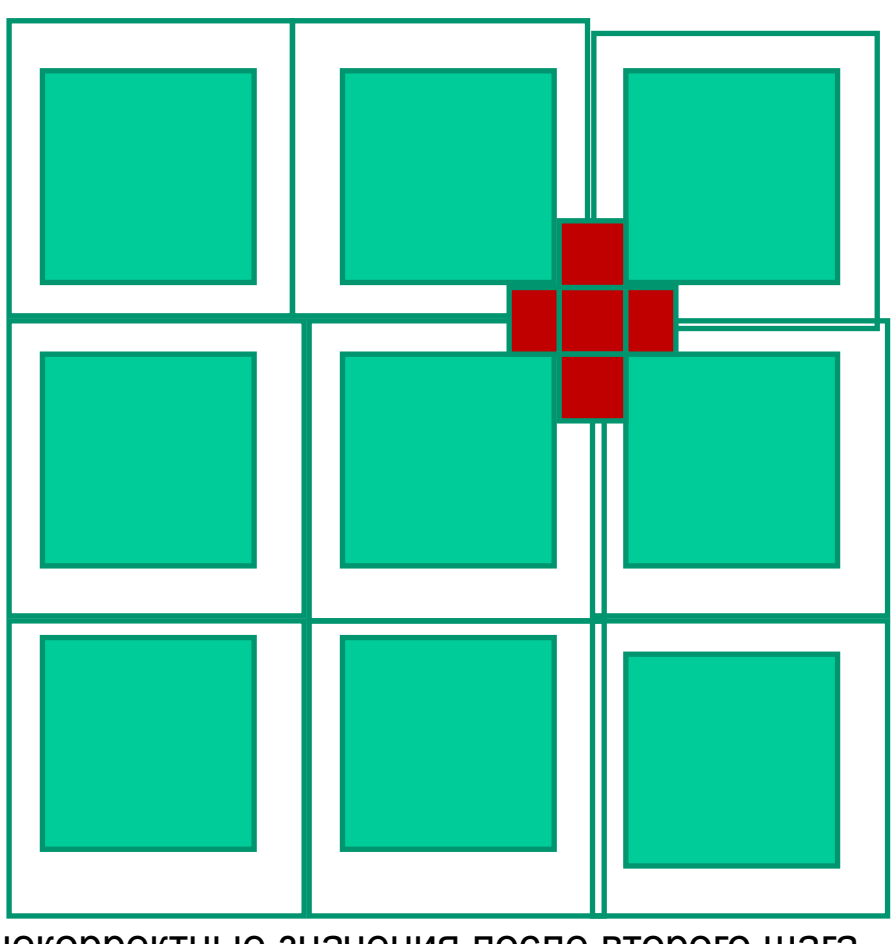

Кресты – «диаметром» 4 \* L – некорректные значения после второго шага

4. Композиция программных объектов в системе OST (Objects – Space -Time).

4.1. Определение интерфейса между объектом и его окружением.

 4.1.1 Интерфейс самого объекта для объектов из его окружения (окрестности) в виде списка операций, выполняемых объектом, и их параметров.

Язык JAVA

}

interface Left\_Neighbour {

int get border(double left array[]);

 4.1.2. Интерфейс окружения для объекта в виде "списка формальных соседей" - объектов с их интерфейсами.

(Left\_Neighbour Left, Right\_Neighbour Right)

Здесь:

- Left Neighbour указание на интерфейс с соседом;
- Left имя ссылки на соседа, в которую OST после определения связей подставит ссылку на фактического соседа.
- Вызов операции в соседе разрешен всегда, но фактически будет выполнен только при совпадении локальных времен соседей.

#### Пример прикладного класса

**Язык Python**

```
class objectExampe(OST_Object_Abstract):
    double left_array[];
   \langle ... \rangle def run():
       \langle \cdot \rangle #вызов метода в соседе
   self.Left Neighbors. get border(double left array[]);
```

```
\langle \quad \rangle self.time += 1
#изменение координат
if <…>:
     self.x += 1
```
**self.setXYZT()**

### Топология связей между объектами.

 Определение связей между объектами через локальное описание окрестности для каждого объекта. Автоматическая замена формальных соседей на фактические во время счета.

### **Примеры связей**

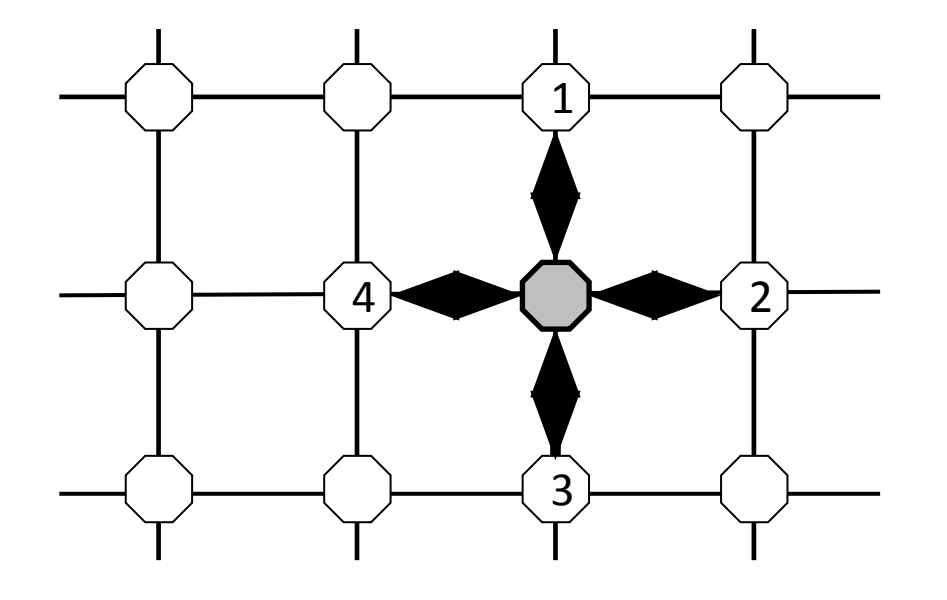

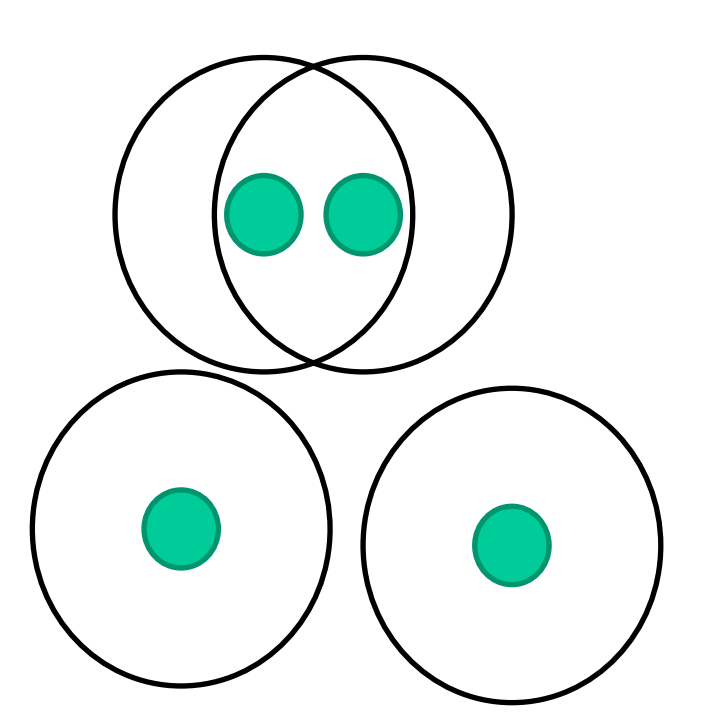

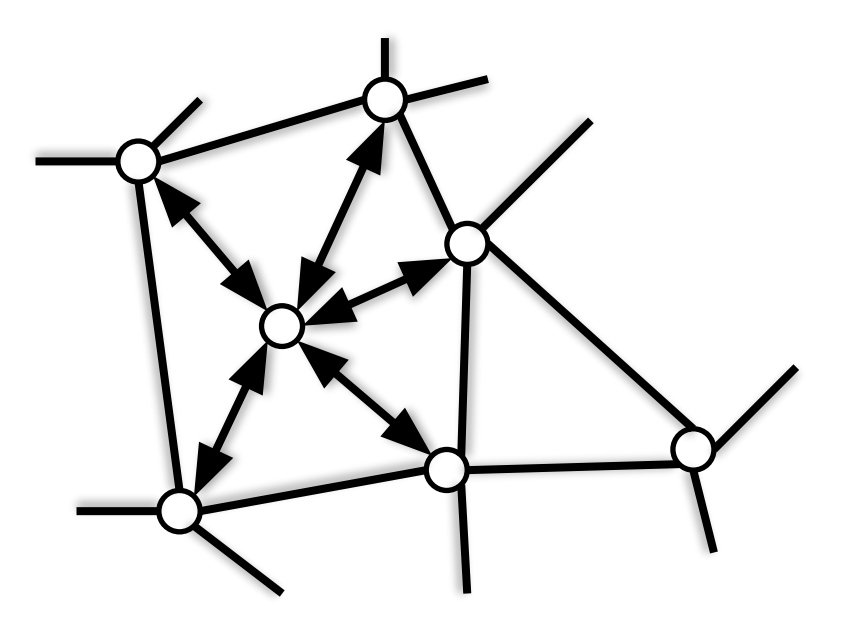

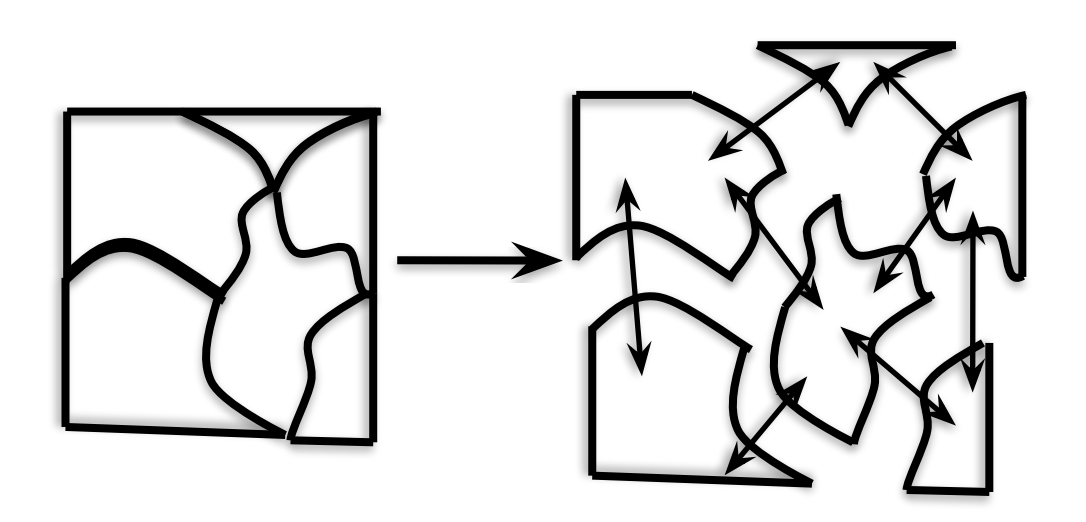

### **Окрестность узла**

Окрестность - узлы, с которыми соединен данный узел.

Узлы можно отожествить с вычислительными объектами

Окрестность может изменяться по ходу вычислений.

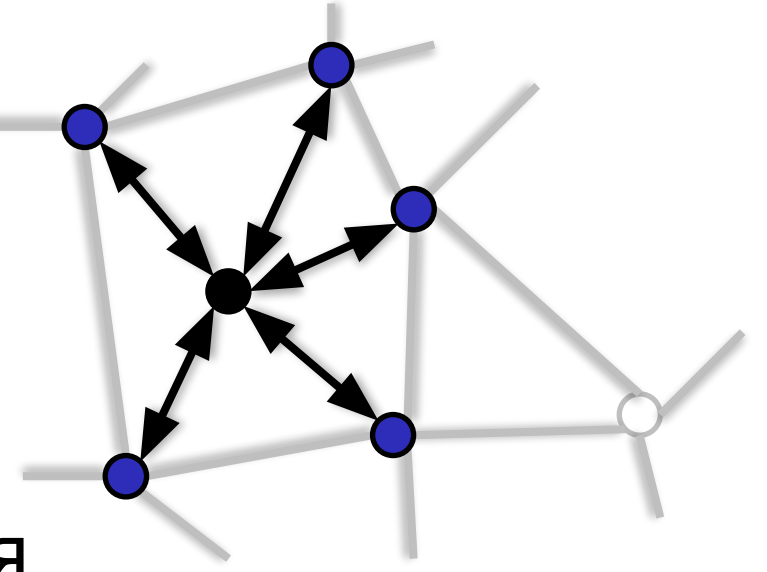

#### **Локальная топология**

**Локальная топология** – это топология, описывающая множество соседей для данного вычислительного объекта в локальных координатах

**Локальные координаты** – система координат, связанная с окрестностью данного объекта.

#### **Пример: целочисленная решетка**

Координаты соседей отличаются на ±1 по одной из координат

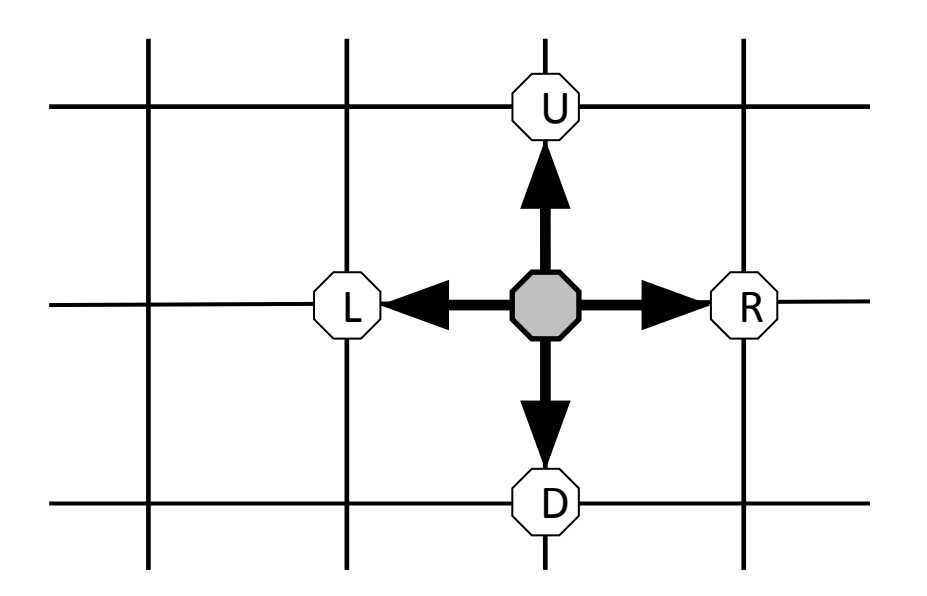

#### **Пример: плоскость**

Соседи удалены не более, чем на **r: | x – y | ≤ r**

Функция близости проверяет критерий попадания в окрестность (круг)

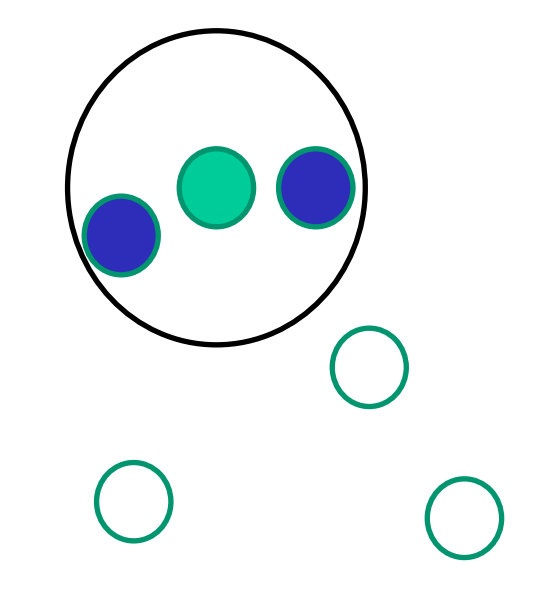

## **Пример: неструктурированная сетка**

Все вершины графа пронумерованы 1,2,3,…

Для каждого узла явное описание списка соседей

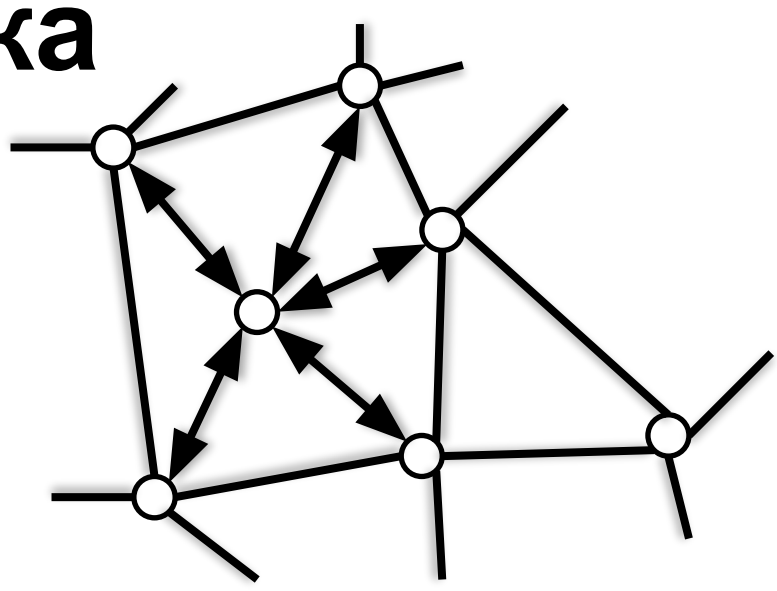

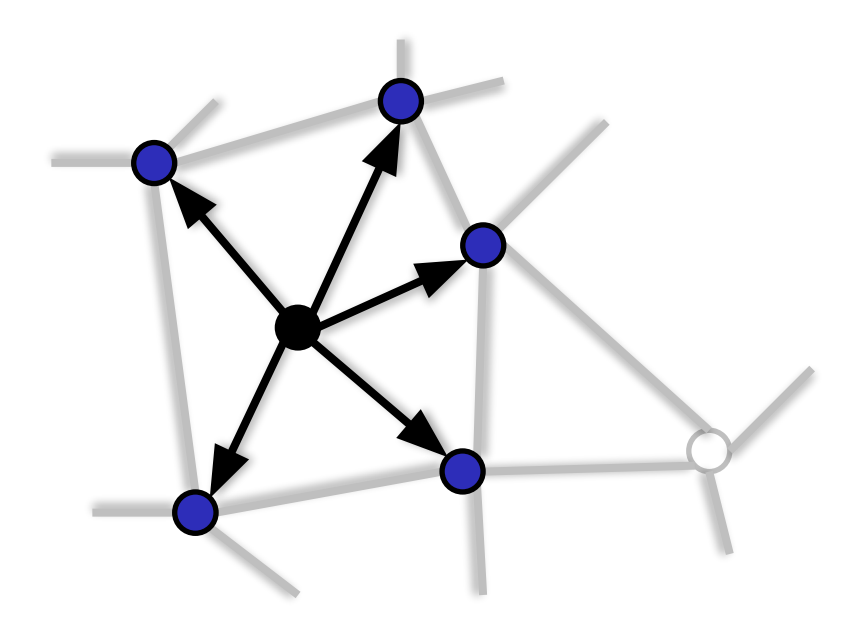

Простое использование формата METIS для такого описания

#### **Пример: кольцо**

Кольцо объединяет в себе 2 вида локальных топологий

 N – 1 одинаковых одномерных

 1 вырожденная, замыкающая кольцо

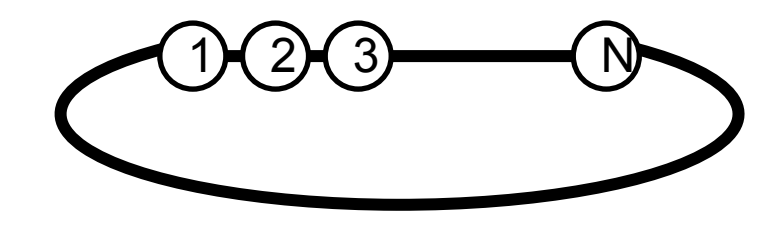

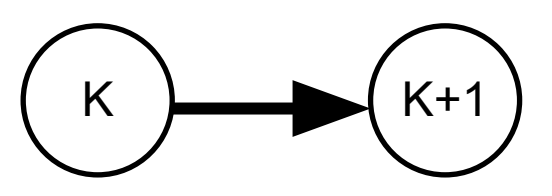

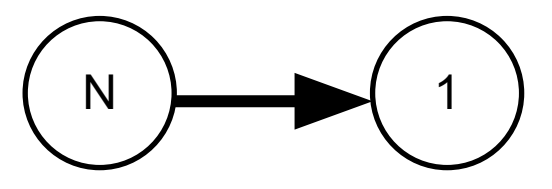

# **Базовая топология – связный граф** Случай неструктурированной сетки

**#Создание объектов в функции инициирования модели for** <…>:

**муobject = objInit**.**createObject(objectClass)**

<**Заполнение данными объекта myobject** >

object.array $1 = 5...$ 

**<Передача базового объекта topology в object> myobject**.**topology = topologyLocal() <Занесение номера объекта в глобальный каталог> objInit**.**topology.set(myobject, index)**

**# Задание окрестности для каждого объекта for** <…>:

**<Определение списка соседей>**

**myobject.topology.set(**

 **index, [nei\_index1,…,nei\_indexN] )**

#### Результаты счета, оценка эффективности

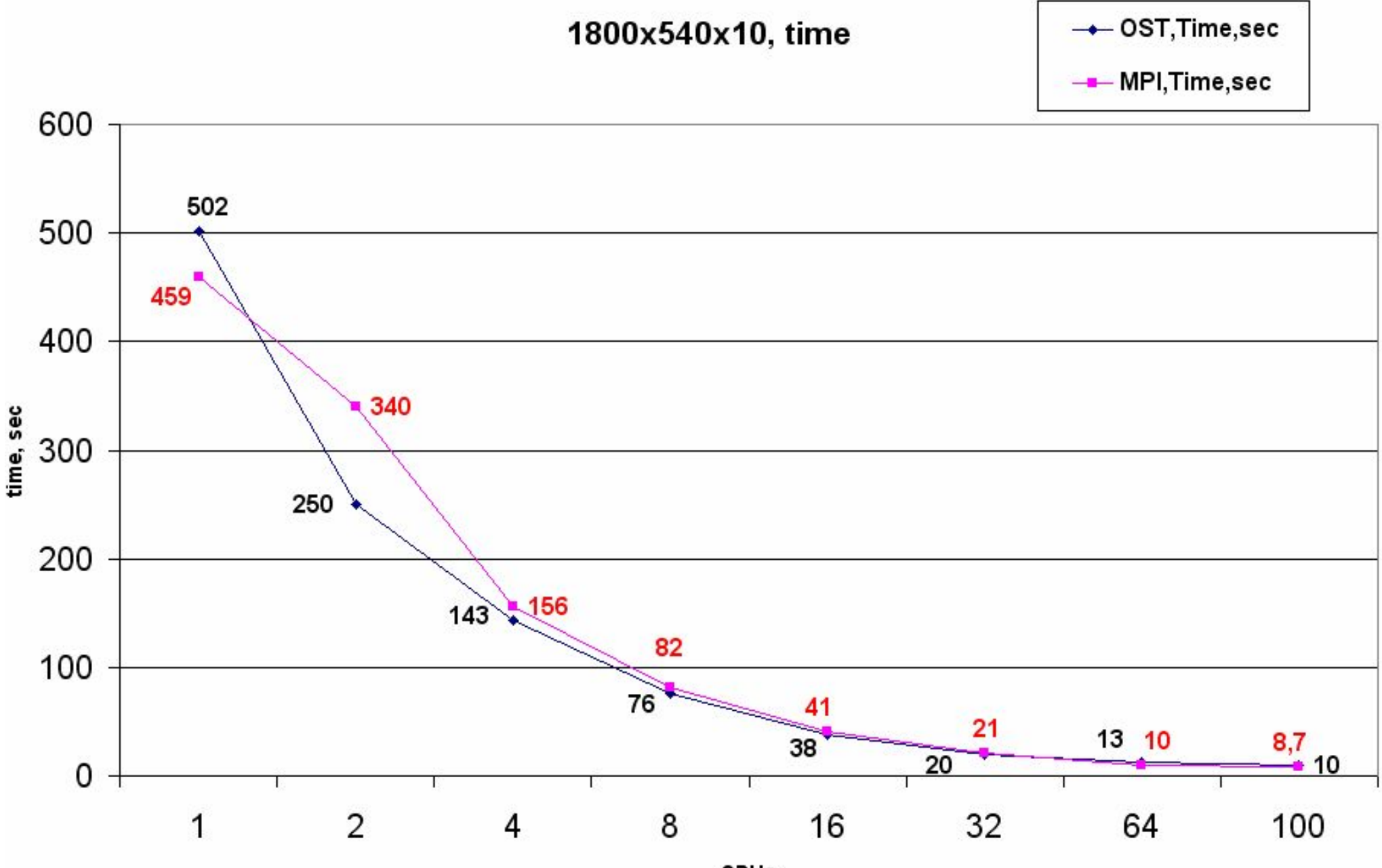

#### Что конструктивно новое

Формализация «окружения» объекта в виде списка формальных соседей.

 Автоматическое построение связей между объектами и замена формальных соседей фактическими.

Актуализация ссылок на фактических соседей при совпадении локальных времен.

#### Технические характеристики

- 1. Коэффициент эффективности параллельного счета Кр > 0.9
- 2. Практически автоматическая сборка (установление связей, синхронизация взаимодействия по локальным временам объектов) автономно запрограммированных объектов (моделей физических подобластей). То-есть, трудоемкость параллельного программирования сводится к трудоемкости раздельного программированию последовательных алгоритмов для подобластей.
- 3. Счетная часть объектов С++, Фортран, управляющая часть Python.
- 4. Средства отладки визуализация, отладчик, профилирование и т.д.
- 5. Хранения множества объектов программной модели в файле объектов (базе данных). Контрольные точки и рестарты. Мобильность хранимой модели – возможность перенести модель на другую вычислительную установку после окончания очередного этапа счета и продолжить его на новом месте. Пример, короткий отладочный счет на РС и продолжение на МВС.
- 6. Планировщик ресурсов, обеспечивающий автоматическую подкачку/выталкивание программных объектов между процессорами и файлом объектов в стиле подкачки страниц в операционных системах. Счет на основе "рабочего множества" объектов.

#### Заключение

 Суть предлагаемого решения – локальность всех описаний: связей, времени и алгоритмов эволюции подобластей. Модель всей области получаем практически автоматически путем композиции подобластей.

Дополнительная информация на сайте ost.kiam.ru

Перспективы - разнонаправленные